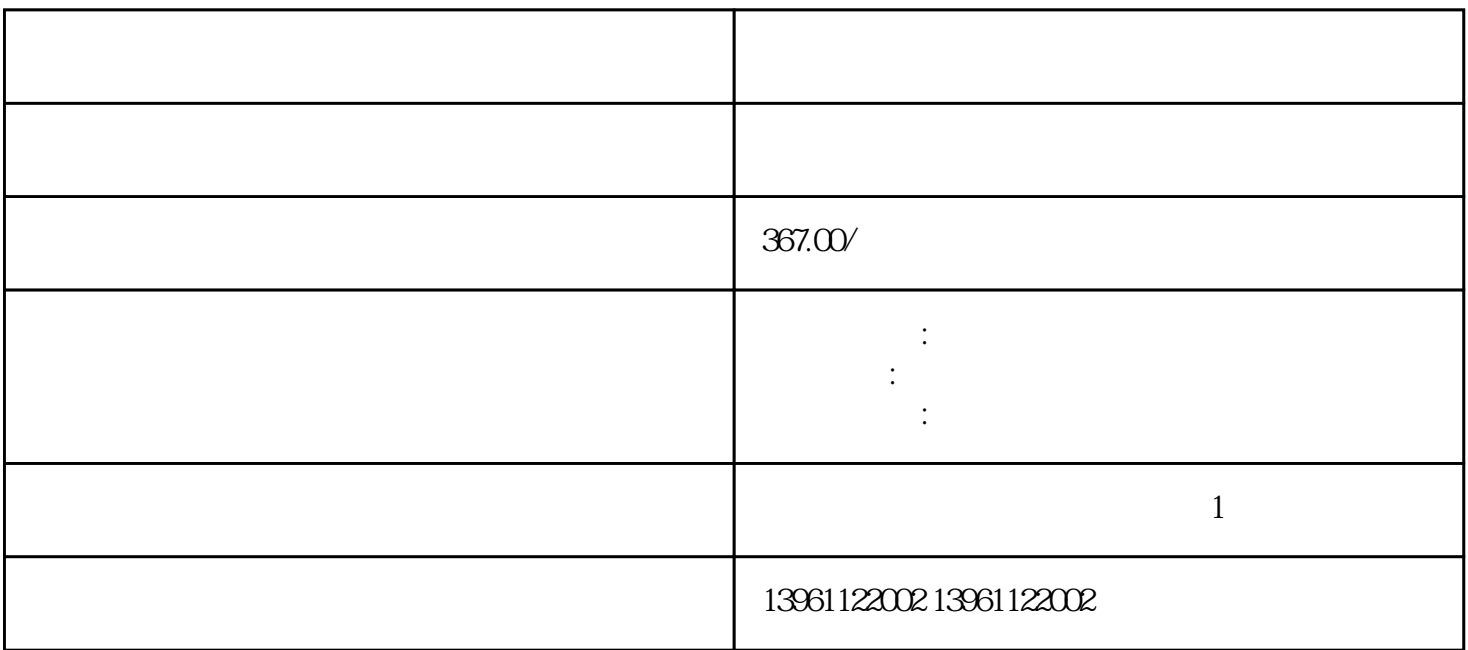

 $\mathbf M$ 

 $\rm OCC$   $\rm OCC$ 

 $\rm OCC$ 

 $210 \t 480$ 

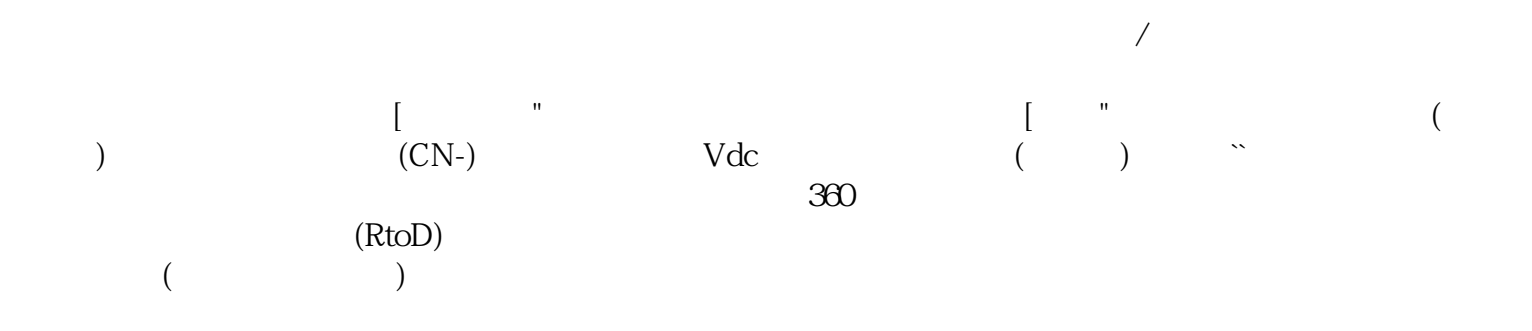

有一个字,或是用于测试输出值的设置用于测试输出值的设置用于测试输出值的设置用于测试输出值的设置用于测试输出值的设置用于测试输出值的

 $\frac{1}{\sqrt{2\pi}}$  $\Box$ 

 $\infty$  90° and  $\infty$  5 4  $\infty$ 

kjsdfgvwrfvwse